# Φ3: Αλγοριθμική δομή Επιλογής

Web-based περιβάλλον προγραμματισμού: <https://pseudo.gloglossa.gr/>

# Παράδειγμα 1

Να γίνει αλγόριθμος που να διαβάζει την ηλικία του χρήστη και να εμφανίζει μήνυμα που να λέει αν είναι ανήλικος ή ενήλικος ανάλογα με την ηλικία του Ενήλικος >= 18 Ανήλικος < 18 Αλγόριθμος Επιλογή

Εμφάνισε "Δώσε ηλικία" Διάβασε Ηλικία Αν Ηλικία ≥ 18 τότε Εμφάνισε "Είσαι ενήλικος..." αλλιώς Εμφάνισε "Είσαι ανήλικος..." Τέλος\_αν Τέλος

# Παράδειγμα 2

Να γίνει αλγόριθμος που να διαβάζει τους βαθμούς Α, Β τετραμήνου και εξετάσεων, να υπολογίζει τον μέσο όρο του βαθμού, να το εμφανίσει και να εμφανίζει το αντίστοιχο μήνυμα (Πέρασες, Κόπηκε…) Πέρασες >= 10

```
Κόπηκες < 10
Αλγόριθμος Επιλογή
Εμφάνισε "Δώσε βαθμό Α,Β,Εξετάσεις"
Διάβασε Α, Β, Εξετ
ΜΟ ← (Α + Β + Εξετ)/3
Εμφάνισε "Ο ΜΟ σου είναι: ", ΜΟ
Αν ΜΟ ≥ 10 τότε
      Εμφάνισε "Πέρασες..."
αλλιώς
      Εμφάνισε "Κόπηκες..."
Τέλος_αν
Τέλος
```
# Ασκήσεις

- 1. Δημιουργήστε αλγόριθμο ο οποίος να ζητάει την εισαγωγή από το πληκτρολόγιο της τιμής της θερμοκρασίας ενός δωματίου. Αν αυτή ξεπερνά τους 22 βαθμούς να εμφανίζει το μήνυμα «κάνει ζέστη», αλλιώς το μήνυμα «κάνει κρύο».
- 2. Δημιουργήστε αλγόριθμο ο οποίος να ζητάει την εισαγωγή από το πληκτρολόγιο του βάρους τριών (3) ατόμων. Στην συνέχεια να εξετάζεται αν τα άτομα αυτά μπορούν να ανέβουν στο ασανσέρ. Στην περίπτωση που τα άτομα υπερβαίνουν το επιτρεπόμενο όριο βάρους να υπολογίζονται τα κιλά της υπέρβασης. (Θεωρείστε ότι το ασανσέρ μπορεί να σηκώσει μέγιστο φορτίο 240 κιλά).
- 3. Να γράψετε πρόγραμμα το οποίο να ζητάει το ποσό των καταθέσεων ενός καταθέτη σε μια τράπεζα. Στην συνέχεια να ζητάει το ποσό της ανάληψης. Σε περίπτωση που η ανάληψη είναι μεγαλύτερη από τις καταθέσεις να τυπώνει απαγορευτικό μήνυμα, αλλιώς να τυπώσει το ποσό ανάληψης και το υπόλοιπο των καταθέσεων.
- 4. Δημιουργήστε αλγόριθμο ο οποίος να ζητάει την εισαγωγή από το πληκτρολόγιο δύο αριθμών και στην συνέχεια να υπολογίζει και να εμφανίζει τον μεγαλύτερο από αυτούς.
- 5. Δημιουργήστε αλγόριθμο ο οποίος να ζητάει την εισαγωγή από το πληκτρολόγιο δύο αριθμών και στην συνέχεια να υπολογίζει και να εμφανίζει τον μικρότερο από αυτούς.
- 6. Δημιουργήστε αλγόριθμο ο οποίος να ζητάει την εισαγωγή από το πληκτρολόγιο τριών αριθμών και στην συνέχεια να υπολογίζει και να εμφανίζει τον μικρότερο από αυτούς.
- 7. Η αμοιβή ενός εργαζομένου για εργασία οκταώρου είναι 10 ευρώ την ώρα. Αν οι ημερήσιες ώρες εργασίας είναι περισσότερες από 8, τότε ο εργαζόμενες παίρνει 5 επιπλέον ευρώ (υπερωρίας) για κάθε ώρα. Συνεπώς η συνολική αμοιβή του για κάθε ώρα υπερωρίας είναι 10+5 = 15 ευρώ. Να γράψετε πρόγραμμα που να διαβάζει τις ώρες εργασίας και να υπολογίζει τις αποδοχές του εργαζόμενου. Τα αποτελέσματα να ακολουθήσουν το υπόδειγμα:

# **Παράδειγμα εκτέλεσης 1**

Δώσε αριθμό ωρών εργασίας …… [ έστω ότι ο χρήστης δίνει τιμή 6 ] Αμοιβή οκταώρου: 60 ευρώ Αμοιβή υπερωριών: 0 ευρώ - - - - - - - - - - - - - - - - - - - - - - - - - - Συνολικές αποδοχές: 60 ευρώ

### **Παράδειγμα εκτέλεσης 2**

Δώσε αριθμό ωρών εργασίας …… [ έστω ότι ο χρήστης δίνει τιμή 10 ] Αμοιβή οκταώρου: 80 ευρώ Αμοιβή υπερωριών: 30 ευρώ - - - - - - - - - - - - - - - - - - - - - - - - - -

Συνολικές αποδοχές: 110 ευρώ

8. Να γραφεί αλγόριθμος ο οποίος να ζητάει την εισαγωγή από το πληκτρολόγιο

- a. το όνομα του οδηγού ενός αυτοκινήτου
- b. τον αριθμό των χιλιομέτρων που έχει διανύσει το αυτοκίνητο από το τελευταίο service και μετά.

Θεωρείστε ότι ένα αυτοκίνητο χρειάζεται Service κάθε 10.000 χιλιόμετρα και ότι μέχρι στιγμής όλα τα Service έχουν γίνει κανονικά.

Στην συνέχεια να εξετάζεται αν πρέπει το αυτοκίνητο να πάει για Service άμεσα ή όχι και να εμφανίζεται το ανάλογο μήνυμα.

Στην περίπτωση που έχει ξεπεραστεί ο αριθμός των χιλιομέτρων να εμφανίζεται το μήνυμα "Χρειάζεσαι Service άμεσα" διαφορετικά να υπολογίζεται και να εμφανίζεται σε πόσα χιλιόμετρα το αυτοκίνητο θα χρειαστεί Service.

- 9. Σε μια εταιρεία, το μηνιαίο επίδομα ενός υπαλλήλου υπολογίζεται ως εξής:
	- Το βασικό επίδομα είναι 50 €.
	- Οι παντρεμένοι παίρνουν επιπλέον 10 €.
	- Αν ο υπάλληλος (παντρεμένος ή μη) έχει παιδιά παίρνει 10 € για καθένα από αυτά.

Να αναπτύξετε αλγόριθμο που θα υπολογίζει το επίδομα ενός υπαλλήλου στη διάρκεια ενός έτους.

10.

11. Να γραφεί αλγόριθμος ο οποίος να ζητάει την εισαγωγή από το πληκτρολόγιο του ονοματεπώνυμου ενός πελάτη της ΔΕΗ και του αριθμού των KWh (κιλοβατώρων) ηλεκτρικού ρεύματος που έχει καταναλώσει. Στην συνέχεια να υπολογίζει και να εμφανίζει το ποσό που πρέπει να πληρώσει. Θεωρείστε ότι κάθε μια από τις πρώτες 500 KWhs χρεώνεται με 0,5 €, κάθε μία από τις 500 επόμενες KWhs χρεώνεται με 1 €, και κάθε μία από τις επόμενες KWhs χρεώνεται με 1,5 €

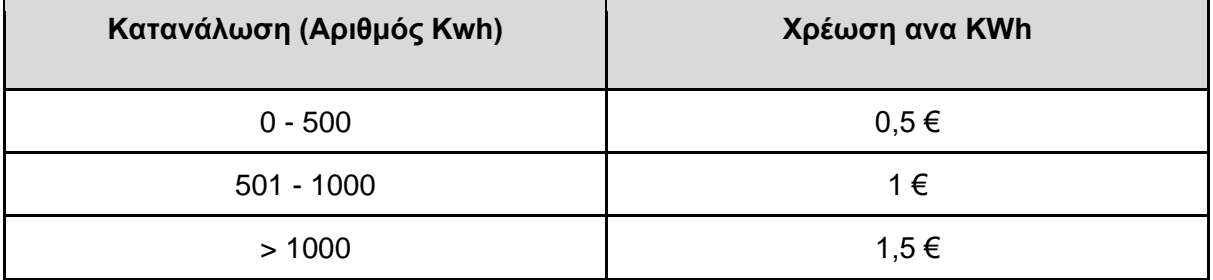

12. Να γραφεί αλγόριθμος ο οποίος να διαβάζει δύο ονόματα και δύο ηλικίες και να δίνει τη διαφορά τους. Η εισαγωγή στοιχείων και τα αποτελέσματα να είναι σύμφωνα με το υπόδειγμα:

Δεδομένα : Νίκος 9 ετών, Γιώργος 6 ετών Αποτελέσματα:

Ο Νίκος είναι 9 ετών

Ο Γιώργος είναι 6 ετών

Ο Νίκος είναι 3 έτη μεγαλύτερος από τον Γιώργο

Να γίνουν άλλες δύο εκτελέσεις τουλάχιστον με δεδομένα 6, 9 και 9, 9.

13. Μια εταιρία κινητής τηλεφωνίας ακολουθεί ανά μήνα την πολιτική τιμών, που φαίνεται στον παρακάτω πίνακα:

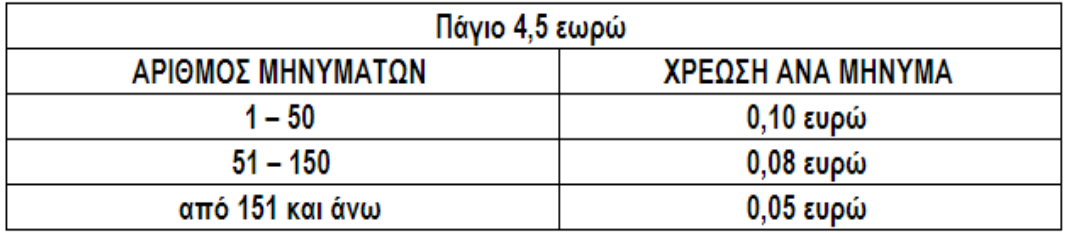

Να αναπτύξετε αλγόριθμο ο οποίος:

- Να διαβάζει τον αριθμό των μηνυμάτων ενός συνδρομητή στο τέλος ενός μήνα
- Να υπολογίζει τη μηνιαία χρέωση του συνδρομητή. Η χρέωση των μηνυμάτων είναι κλιμακωτή με βάση τον παραπάνω πίνακα
- Να εμφανίζει (τυπώνει) τη λέξη «ΧΡΕΩΣΗ» και τη μηνιαία χρέωση του συνδρομητή
- 14. Να γραφεί αλγόριθμος ο οποίος να ζητάει την εισαγωγή από το πληκτρολόγιο του ονοματεπωνύμου, των δικαιολογημένων και αδικαιολόγητων απουσιών ενός μαθητή, να κάνει τους κατάλληλους ελέγχους, να βρίσκει αν ο μαθητής «προάγεται» ή «δεν προάγεται» και να εμφανίζει το ανάλογο μήνυμα. Ένας μαθητής προάγεται αν ο αριθμός των δικαιολογημένων απουσιών είναι μικρότερος από 64, των αδικαιολόγητων μικρότερος από 50 και του συνόλου των απουσιών μικρότερος από 114.
- 15. Να γράψετε γραφεί αλγόριθμος ο οποίος να διαβάζει τέσσερις βαθμούς, να βρίσκει το μέσο όρο τους και, αν αυτός είναι μικρότερος από 10 να εμφανίζει ΑΠΟΤΥΧΩΝ, αν είναι μεταξύ 10 και 15 να εμφανίζει ΚΑΛΑ, αν είναι μεγαλύτερος του 15 να εμφανίζει ΠΟΛΥ ΚΑΛΑ

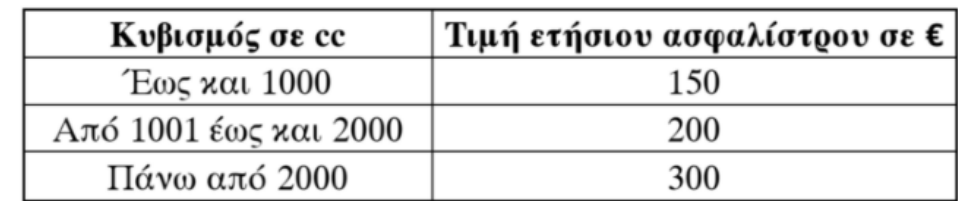

16. Μια ασφαλιστική εταιρία στον κλάδο του αυτοκινήτου προσφέρει τις παρακάτω τιμές ετήσιου ασφαλίστρου ανάλογα με τον κυβισμό του αυτοκινήτου.

Σε περίπτωση που ο οδηγός είναι νέος, δηλαδή έχει ηλικία μικρότερη ή ίση των 23 ετών, τότε τα ασφάλιστρα αυξάνονται κατά 40€. Στην τιμή που προκύπτει από όλα τα προηγούμενα προστίθεται ΦΠΑ 23%.

Να γραφεί αλγόριθμος, ο οποίος:

- 1. Να διαβάζει τον κυβισμό ενός αυτοκινήτου καθώς και την ηλικία του οδηγού.
- 2. Να υπολογίζει τα ετήσια ασφάλιστρα του αυτοκινήτου με βάση τον κυβισμό του και την ηλικία του οδηγού.
- 3. Να υπολογίζει και να εμφανίζει το τελικό ποσό ετήσιων ασφαλίστρων συμπεριλαμβανομένου του ΦΠΑ.

Άσκηση 17. (πηγή [https://drive.google.com/file/d/1g-6PXEOdbsnl-PXczSKRh-](https://drive.google.com/file/d/1g-6PXEOdbsnl-PXczSKRh-Hmy0mBq9Ju/view)[Hmy0mBq9Ju/view\)](https://drive.google.com/file/d/1g-6PXEOdbsnl-PXczSKRh-Hmy0mBq9Ju/view)

10. Το υπουργείο οικονομικών για να ελαφρύνει οικονομικά τις οικογένειες με πολλά παιδιά εφάρμοσε μια φορολογική πολιτική όπου, ανάλογα το πλήθος των παιδιών μιας οικογένειας αφαιρεί ανάλογο ποσό από το φόρο που θα πληρώσουν, βάση του παρακάτω πίνακα:

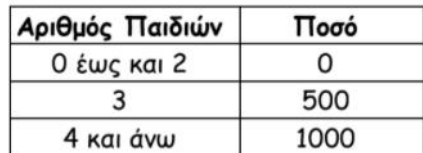

Να αναπτύξετε αλγόριθμο ο οποίος:

Δ1. Να διαβάζει το φόρο που πρέπει να πληρώσει μια οικογένεια καθώς και το πλήθος των παιδιών της.

Δ2 . Να εμφανίζει το μήνυμα «είναι πολύτεκνη οικογένεια», μόνο στη περίπτωση που έχει από 4 παιδιά και πάνω.

Δ3. Να υπολογίζει το ποσό αφαίρεσης φόρου που του αναλογεί ανάλογα με τον αριθμό παιδιών που έχει.

#### Άσκηση 18

11. Μία αεροπορική εταιρεία κάνει έκπτωση στους πελάτες της ανάλογα με τα μίλια που έχουν ταξιδέψει στο παρελθόν. Η έκπτωση γίνεται σύμφωνα με το παρακάτω πίνακα.

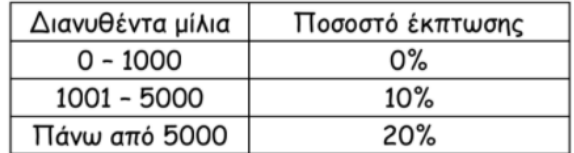

Να γράψετε αλγόριθμο, ο οποίος:

Δ1. Να διαβάζει την αρχική τιμή του εισιτηρίου και τα συνολικά μίλια που έχει ταξιδέψει στο παρελθόν ο πελάτης.

Δ2. Να υπολογίζει την τιμή του εισιτηρίου μετά την έκπτωση.

Δ3. Να τυπώνει το μήνυμα "Η τελική τιμή του εισιτηρίου είναι:" και την τελική τιμή. (Σημείωση: η έκπτωση αφορά τη συνολική τιμή του εισιτηρίου)

#### Άσκηση 19

12. Μια ναυτιλιακή εταιρεία εφαρμόζει την τιμολογιακή πολιτική που φαίνεται στον παρακάτω πίνακα, σε ένα μεταφορικό της πλοίο, σε σχέση με τα επιβατικά αυτοκίνητα που μεταφέρονται:

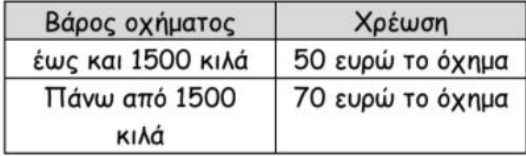

Ο οδηγός δεν πληρώνει εισιτήριο, ενώ κάθε επιπλέον επιβάτης του οχήματος πληρώνει 15 ευρώ. Να γράψετε αλγόριθμο, ο οποίος:

> Δ1. Να διαβάζει το βάρος ενός οχήματος και τον αριθμό των επιβατών του (χωρίς τον οδηγό).

Δ2. Να υπολογίζει το κόστος για το όχημα αυτό με βάση το βάρος του.

Δ3. Να εμφανίζει το συνολικό κόστος των επιβατών και του οχήματος.

#### Άσκηση 20

Ποιές εντολές θα εκτελεστούν σε κάθε τμήμα του αλγορίθμου για τις τιμές του Χ

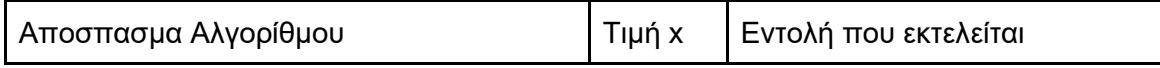

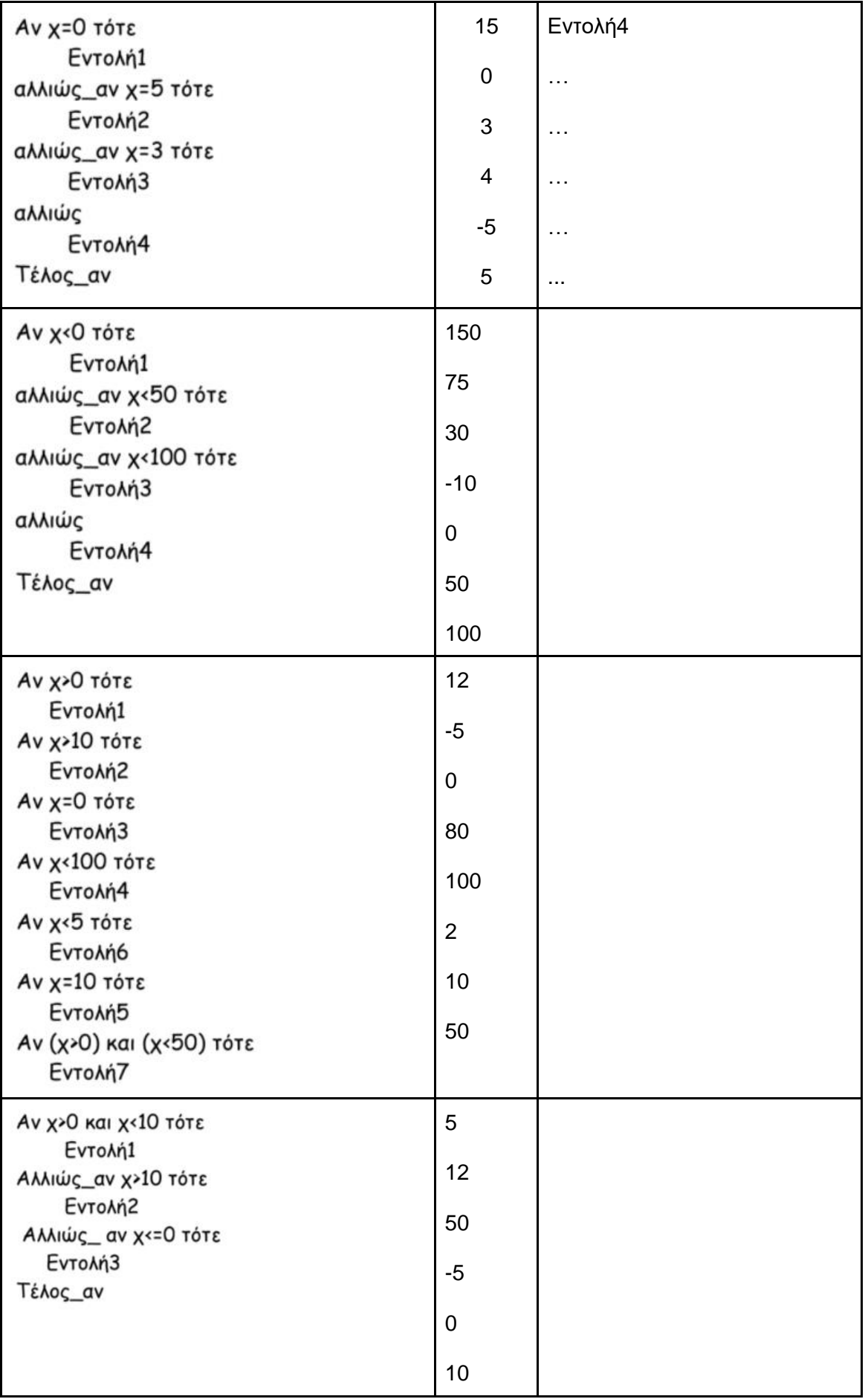

Άσκηση 21

Για τη διεξαγωγή των Πανελλαδικών Εξετάσεων των ΕΠΑ.Λ. σήμερα, το Υπουργείο Παιδείας & Θρησκευμάτων έχει ορίσει 143 εξεταστικά κέντρα σε όλη τη χώρα.

Να γραφεί πρόγραμμα σε γλώσσα προγραμματισμού Pascal το οποίο:

Δ1. Θα περιέχει τμήμα δήλωσης των μεταβλητών του προγράμματος.

Μονάδες 3

Δ2. Θα διαβάζει για καθένα εξεταστικό κέντρο:

α. το νομό στον οποίο βρίσκεται.  $(Mov. 1)$ β. το πλήθος των μαθητών που έχουν δικαίωμα να προσέλθουν στις εξετάσεις.  $(Mov. 1)$ γ. το πλήθος των απόντων μαθητών.  $(Mov. 1)$ Μονάδες 3

Δ3. Να εμφανίζει το νομό που βρίσκεται το μεγαλύτερο εξεταστικό κέντρο (δηλαδή αυτό με το μεγαλύτερο πλήθος μαθητών, οι οποίοι έχουν δικαίωμα να προσέλθουν στις εξετάσεις). Να θεωρήσετε ότι αυτό το εξεταστικό κέντρο είναι μοναδικό.

Μονάδες 5

Δ4. Να εμφανίζει το συνολικό αριθμό των μαθητών που προσήλθαν στις εξετάσεις σε όλα τα εξεταστικά κέντρα της χώρας.

Μονάδες 5

Δ5. Να εμφανίζει το πλήθος των εξεταστικών κέντρων στα οποία προσήλθαν για τις εξετάσεις όλοι οι μαθητές, δηλαδή δεν έχουν κανένα απόντα.

Μονάδες 4

Αλγόριθμος Πανελλαδικές Περισσότεροι\_Μαθητές ← 0 Σύνολο\_Μαθητών ← 0 Εξεταστικά\_Χωρίς\_Απόντες ← 0 Για x από 1 μέχρι 10 Εμφάνισε "Νομός Εξεταστικού Κέντρου" Διάβασε Νομός Εμφάνισε "Πόσοι μαθητές έχουν δικαίωμα συμμετοχής" Διάβασε Μαθητές Εμφάνισε "Πόσοι μαθητές απουσίαζαν" Διάβασε Απόντες

Παρόντες ← Μαθητές - Απόντες

Σύνολο\_Μαθητών ← Σύνολο\_Μαθητών + Παρόντες

 Αν Απόντες = 0 τότε Εξεταστικά\_Χωρίς\_Απόντες ← Εξεταστικά\_Χωρίς\_Απόντες + 1 Τέλος\_αν

```
 Αν Μαθητές > Περισσότεροι_Μαθητές τότε
   Περισσότεροι_Μαθητές ← Μαθητές
   Μεγαλύτερος_Νομός ← Νομός
   Τέλος_αν
Τέλος_επανάληψης
Εμφάνισε "Το σύνολο των μαθητών είναι: ", Σύνολο_Μαθητών
Εμφάνισε "Ο νομός με το μεγαλύτερο εξεταστικό κέντρο είναι: ", 
Μεγαλύτερος_Νομός
Εμφάνισε "Εξεταστικά κέντρα χωρίς απόντες: ", 
Εξεταστικά_Χωρίς_Απόντες
Τέλος
```
# **Άσκηση 22**

To Υπουργείο Περιβάλλοντος αποφάσισε να παρακολουθήσει για τριάντα (30) ημέρες τα επίπεδα ενός ρύπου στην ατμόσφαιρα, πραγματοποιώντας μία μέτρηση την ημέρα. Έχουν καθοριστεί τρία επίπεδα μόλυνσης με βάση την τιμή του ρύπου, όπως φαίνεται στον παρακάτω πίνακα:

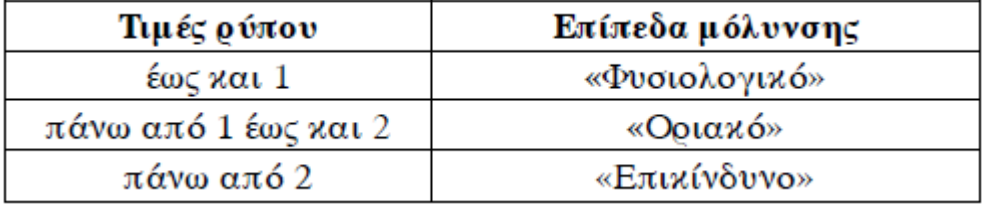

Να γράψετε ένα αλγόριθμο σε γλώσσα ο οποίος:

Δ1. Για κάθε μία από τις τριάντα (30) ημέρες (μον. 1) να διαβάζει την τιμή του ρύπου με τη χρήση κατάλληλου μηνύματος (δε χρειάζεται να γίνεται έλεγχος ορθότητας τιμών) (μον. 2). Μονάδες 3

Δ2. Να εμφανίζει για κάθε μέρα το επίπεδο μόλυνσης ανάλογα με την τιμή του ρύπου. Μονάδες 6

Δ3. Να υπολογίζει και να εμφανίζει το πλήθος των ημερών κατά τη διάρκεια των οποίων η τιμή του ρύπου ξεπέρασε την τιμή 3.

Μονάδες 4

Δ4. Να υπολογίζει και να εμφανίζει τον μέσο όρο των τιμών του ρύπου για το διάστημα των τριάντα (30) ημερών.

Μονάδες 4

# **Άσκηση 23**

Ένα κατάστημα ηλεκτρονικών ειδών προσφέρει τα παρακάτω ποσοστά εκπτώσεων, ανάλογα με τον τρόπο πληρωμής που θα επιλέξει ο πελάτης:

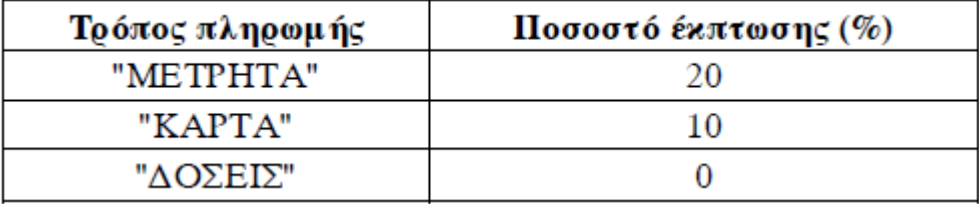

Να γράψετε έναν αλγόριθμο, ο οποίος:

Γ1. Να διαβάζει με τη χρήση κατάλληλων μηνυμάτων:

α) τη συνολική αξία πριν από την έκπτωση των προϊόντων που αγόρασε ο πελάτης. β) τον τρόπο πληρωμής.

(Δε χρειάζεται να γίνει έλεγχος ορθότητας τιμών)

Γ2. Να υπολογίζει το ποσό της έκπτωσης ανάλογα με τον τρόπο πληρωμής.

Γ3. Να εμφανίζει το ποσό της έκπτωσης.

Γ4. Να υπολογίζει και να εμφανίζει το τελικό ποσό πληρωμής.

Γ5. Στην περίπτωση που το τελικό ποσό πληρωμής είναι μεγαλύτερο από 200₠, να εμφανίζει το μήνυμα «Κερδίσατε Δώρο»

# **Άσκηση 24**

Να αναπτυχθεί αλγόριθμος, ο οποίος:

- 1. Θα διαβάζει δύο αριθμούς α και β και στη συνέχεια έναν από τους χαρακτήρες +, -, \*, /, ανάλογα με την πράξη που θα εκτελέσει.
- 2. Θα εκτελεί την αντίστοιχη πράξη και θα τυπώνει το αποτέλεσμα. Σε περίπτωση που έχει επιλεγεί η πράξη της διαίρεσης, ο αλγόριθμος πρέπει να ελέγχει αν το β είναι μηδέν και τότε να τυπώνει το μήνυμα «Προσοχή, διαίρεση με το μηδέν» και να οδηγείται στο τέλος του.
- 3. Θα εκτυπώνει το μήνυμα «Λάθος πράξη», αν για το χαρακτήρα της πράξης δοθεί άλλο σύμβολο.

Η αμοιβή ενός εργαζομένου για εργασία οκταώρου είναι 10 ευρώ την ώρα. Αν οι ημερήσιες ώρες εργασίας είναι περισσότερες από 8, τότε ο εργαζόμενες παίρνει 5 επιπλέον ευρώ (υπερωρίας) για κάθε ώρα. Συνεπώς η συνολική αμοιβή του για κάθε ώρα υπερωρίας είναι 10+5 = 15 ευρώ. Να γράψετε πρόγραμμα που να διαβάζει τις ώρες εργασίας και να υπολογίζει τις αποδοχές του εργαζόμενου. Τα αποτελέσματα να ακολουθήσουν το υπόδειγμα:

### **Παράδειγμα εκτέλεσης 1**

Δώσε αριθμό ωρών εργασίας …… [ έστω ότι ο χρήστης δίνει τιμή 6 ] Αμοιβή οκταώρου: 60 ευρώ Αμοιβή υπερωριών: 0 ευρώ - - - - - - - - - - - - - - - - - - - - - - - - - - Συνολικές αποδοχές: 60 ευρώ

### **Παράδειγμα εκτέλεσης 2**

Δώσε αριθμό ωρών εργασίας …… [ έστω ότι ο χρήστης δίνει τιμή 10 ] Αμοιβή οκταώρου: 80 ευρώ Αμοιβή υπερωριών: 30 ευρώ - - - - - - - - - - - - - - - - - - - - - - - - - - Συνολικές αποδοχές: 110 ευρώ

```
Αλγοριθμος Αμοιβή
```

```
αμοιβή_οκταώρου <- 0
αμοιβή_υπερωριών <- 0
συνολικές_αποδοχές <- 0
Γράψε "Όνομα υπαλλήλου"
Διαβασε όνομα
Γράψε "Πόσες ώρες εργάστηκε σήμερα;"
Διαβασε ώρες_εργασίας
Αν ώρες_εργασίας <= 8 τοτε
     αμοιβή_οκταώρου <- ώρες_εργασίας * 10
     συνολικές_αποδοχές <- αμοιβή_οκταώρου
αλλιως
     αμοιβή_οκταώρου <- 80
     αμοιβή_υπερωριών <- (ώρες_εργασίας - 8) * 15
     συνολικές_αποδοχές <- 80 + αμοιβή_υπερωριών
τελος_αν
Γράψε "=============================================="
Γράψε "Μισθοδοσία εργαζομένου... ", όνομα
Γράψε "=============================================="
Γράψε "Αμοιβή οκταώρου : ", αμοιβή_οκταώρου
Γράψε "Αμοιβή υπερωριών: ", αμοιβή_υπερωριών
Γράψε "----------------------------------------------"
Γράψε "Συνολικές αποδοχές: ", συνολικές_αποδοχές
Τελος Αμοιβή
```
Γιατί προστέθηκε η εντολή αμοιβή\_οκταώρου <- 80